### High-speed Networks, Cybersecurity, and Softwaredefined Networking Workshop

Jorge Crichigno University of South Carolina

2020 Western Academy Support and Training Conference Summer Conference June 15 – June 19

#### Lab 2: Introduction to iPerf3

### Content

- Bandwidth and iPerf3
- Using iPerf3 (client and server commands)
  - Test duration
  - Reporting interval
  - Bytes to transmit
  - Transport-layer protocol
  - Port number
  - Export results to JSON
  - Handle one client

#### **Section 1: Bandwidth and iPerf3**

### Bandwidth

- Bandwidth is a physical property of a transmission media that depends on factor such as the construction and length of wire or fiber
- To network engineers, bandwidth is the maximum data rate of a channel, a quantity measured in bits per second (bps)

## Bandwidth

• Principal metric prefixes (common in data rate and time):

| Exp.                     | Explicit                                | Prefix | Exp.             | Explicit                          | Prefix |
|--------------------------|-----------------------------------------|--------|------------------|-----------------------------------|--------|
| 10 <sup>-3</sup>         | 0.001                                   | milli  | 10 <sup>3</sup>  | 1,000                             | Kilo   |
| <b>10</b> <sup>-6</sup>  | 0.000001                                | micro  | 10 <sup>6</sup>  | 1,000,000                         | Mega   |
| 10 <sup>-9</sup>         | 0.00000001                              | nano   | 10 <sup>9</sup>  | 1,000,000,000                     | Giga   |
| 10-12                    | 0.00000000001                           | pico   | 10 <sup>12</sup> | 1,000,000,000,000                 | Tera   |
| <b>10</b> <sup>-15</sup> | 0.00000000000001                        | femto  | 10 <sup>15</sup> | 1,000,000,000,000,000             | Peta   |
| <b>10</b> <sup>-18</sup> | 0.0000000000000000000000000000000000000 | atto   | 10 <sup>18</sup> | 1,000,000,000,000,000,000         | Exa    |
| 10-21                    | 0.0000000000000000000000000000000000000 | zepto  | 10 <sup>21</sup> | 1,000,000,000,000,000,000,000     | Zetta  |
| 10 <sup>-24</sup>        | 0.0000000000000000000000000000000000000 | yocto  | 10 <sup>24</sup> | 1,000,000,000,000,000,000,000,000 | Yotta  |

 Examples: milliseconds (msec), micro (µsec), nanoseconds (nsec); Kilobits/sec (Kbps), Megabits/sec (Mbps), Gigabits/sec (Gbps)

### Bandwidth

- Media include wires, fiber optics, wireless
- Each medium has properties that impact signal propagation, which in turn impact the bandwidth, delay, packet loss rate (e.g., attenuation, noise)

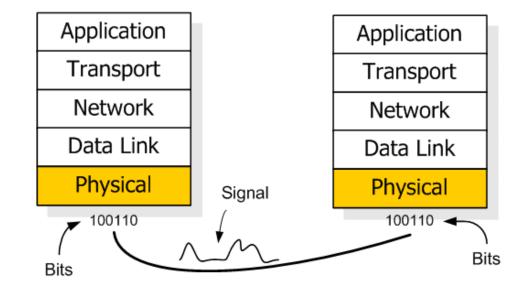

## Throughput

- Throughput is the rate in bps at which the sending process can deliver bits to the receiving process
- The available throughput can fluctuate with time because sessions will be sharing the bandwidth

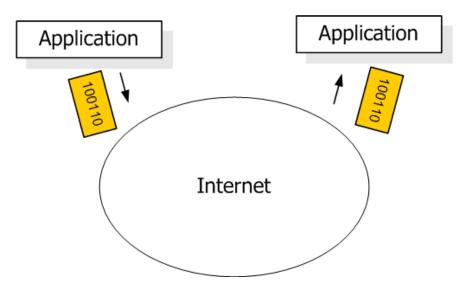

### iPerf3

- iPerf3 is a real-time network throughput measurement tool
- It is an open source, cross-platform client-server application that can be used to measure the throughput between the two end devices
- A typical iPerf3 output contains a timestamped report of the amount of data transferred and the throughput measured
- Measuring throughput is particularly useful when experiencing network bandwidth issues such as delay, packet loss, etc.

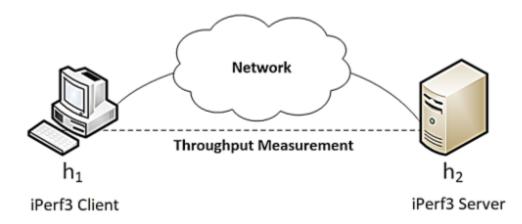

### iPerf3

- iPerf3 can operate on TCP, UDP, and SCTP, unidirectional or bidirectional way
- In iPerf3, the user can set *client* and *server* configurations via options and parameters
- iPerf3 outputs a timestamped report of the amount of data transferred and the throughput measured

| ID  | Interval   |     | Transfer    | Bitrate        | Retr | Cwnd |         |
|-----|------------|-----|-------------|----------------|------|------|---------|
| 13] | 0.00-1.00  | sec | 5.18 GBytes | 44.5 Gbits/sec | Θ    | 843  | KBytes  |
| 13] | 1.00-2.00  | sec | 5.21 GBytes | 44.7 Gbits/sec | Θ    | 1.11 | MBytes  |
| 13] | 2.00-3.00  | sec | 5.20 GBytes | 44.7 Gbits/sec | Θ    | 1.18 | MBytes  |
| 13] | 3.00-4.00  | sec | 5.21 GBytes | 44.7 Gbits/sec | Θ    | 1.24 | MBytes  |
| 13] | 4.00-5.00  | sec | 5.19 GBytes | 44.6 Gbits/sec | Θ    | 1.24 | MBytes  |
| 13] | 5.00-6.00  | sec | 5.22 GBytes | 44.8 Gbits/sec | Θ    | 1.30 | MBytes  |
| 13] | 6.00-7.00  | sec | 5.24 GBytes | 45.0 Gbits/sec | Θ    | 1.44 | MBytes  |
| 13] | 7.00-8.00  | sec | 5.22 GBytes | 44.9 Gbits/sec | Θ    | 1.44 | MBytes  |
| 13] | 8.00-9.00  | sec | 5.21 GBytes | 44.8 Gbits/sec | Θ    | 1.45 | MBytes  |
| 13] | 9.00-10.00 | sec | 5.22 GBytes | 44.8 Gbits/sec | Θ    | 1.52 | MBytes  |
|     |            |     |             |                |      |      |         |
| ID] | Interval   |     | Transfer    | Bitrate        | Retr |      |         |
| 13] | 0.00-10.00 | sec | 52.1 GBytes | 44.8 Gbits/sec | Θ    |      | sender  |
| 13] | 0.00-10.04 | sec | 52.1 GBytes | 44.6 Gbits/sec |      |      | receive |

### Section 2: Using iPerf3 (client and server commands)

### iPerf3

- The user interacts with iPerf3 using the *iperf3* command
- The basic iperf3 syntax used on both the client and the server is as follows
  - iperf3 [-s|-c] [ options ]
- To launch iPerf3 in server mode, run the command *iperf3-s*
- To launch iPerf3 in client mode, run the command iperf3 -c 10.0.0.2

| 20                         | 24                                                                                                    | - 0 × |
|----------------------------|----------------------------------------------------------------------------------------------------|-------|
| root@admin-pc:~# iperf3 -s | root@admin-pc:~# iperf3 -c 10.0.0.2<br>Connecting to host 10.0.0.2, port 5201                            |       |
| Server listening on 5201   | [ 13] local 10.0.0.1 port 59414 connected to 10.0.0.2 port 5201                                          |       |
|                            | [ ID] Interval Transfer Bitrate Retr Cwnd<br>[ 13] 0.00-1.00 sec 5.18 GBytes 44.5 Gbits/sec 0 843 KBytes |       |
|                            |                                                                                                    |       |

Server

Client

## Useful Options (Test Duration)

- To change the default transmission time, use the -t option followed by the number of seconds on the client
- E.g., *iperf3 -c 10.0.0.2 -t 5*

| X     |                         |       |            | "Host:   | h1"         |      |      |        | - ° ×  |
|-------|-------------------------|-------|------------|----------|-------------|------|------|--------|--------|
| root@ | admin-pc:~# ip          | berf3 | -c 10.0.0  | .2 -t 5  |             |      |      |        |        |
| Conne | ecting to host          | 10.0. | 0.2, port  | 5201     |             |      |      |        |        |
| [ 13] | local 10.0.0.           | 1 por | t 59418 co | onnected | to 10.0.0.2 | port | 5201 |        |        |
| [ ID] | Interval                |       | Transfer   | Bit      | rate        | Retr | Cwnd |        |        |
| [ 13] | 0.00-1.00               | sec   | 5.17 GBy   | tes 44.4 | 4 Gbits/sec | Θ    | 860  | KBytes |        |
| [ 13] | 1.00-2.00               | sec   | 5.19 GBy   | tes 44.  | 6 Gbits/sec | Θ    | 949  | KBytes |        |
| [ 13] | 2.00-3.00               | sec   | 5.20 GBy   | tes 44.  | 6 Gbits/sec | Θ    | 1.02 | MBytes |        |
| [ 13] | 3.00-4.00               | sec   | 5.19 GBy   | tes 44.  | 6 Gbits/sec | Θ    | 1.25 | MBytes |        |
| [ 13] | 4.00-5.00               | sec   | 5.17 GBy   | tes 44.  | 4 Gbits/sec | Θ    | 1.25 | MBytes |        |
|       |                         |       |            |          |             |      |      |        |        |
| [ ID] | Interval                |       | Transfer   | Bit      | rate        | Retr |      |        |        |
| [ 13] | 0.00-5.00               | sec   | 25.9 GBy   | tes 44.  | 5 Gbits/sec | Θ    |      | se     | nder   |
| [ 13] | 0.00-5.04               | sec   | 25.9 GBy1  | tes 44.  | 2 Gbits/sec |      |      | re     | ceiver |
|       | f Done.<br>⊡admin-pc:~# |       |            |          |             |      |      |        |        |

# Useful Options (Reporting Interval)

- The *-i* option allows setting the reporting interval time in seconds
- E.g., *iperf3*-c 10.0.0.2 -i 2

| X                  |                                                                                                    | "1                                                                                                    | lost: h1"        |      |      | - 0 :    |
|--------------------|----------------------------------------------------------------------------------------------------|----------------------------------------------------------------------------------------------------|------------------|------|------|----------|
| root@admin-pc:~# i | perf3                                                                                                    | -c 10.0.0.2 -                                                                                                  | i 2              |      |      |          |
| Connecting to host | and the last of the second second sec | the second second second second second second second second second second second second second second second s |                  |      |      |          |
| 13] local 10.0.0   | .1 por                                                                                                    | t 59430 conne                                                                                                  | cted to 10.0.0.2 | port | 5201 |          |
| ID] Interval       |                                                                                                    | Transfer                                                                                                    | Bitrate          | Retr | Cwnd |          |
| 13] 0.00-2.00      | sec                                                                                                    | 8.69 GBytes                                                                                                    | 37.3 Gbits/sec   | Θ    | 4.33 | MBytes   |
| 13] 2.00-4.00      | sec                                                                                                    | 10.3 GBytes                                                                                                    | 44.3 Gbits/sec   | Θ    | 4.33 | MBytes   |
| 13] 4.00-6.00      | sec                                                                                                    | 10.3 GBytes                                                                                                    | 44.3 Gbits/sec   | Θ    | 4.33 | MBytes   |
| 13] 6.00-8.00      | sec                                                                                                    | 10.4 GBytes                                                                                                    | 44.8 Gbits/sec   | Θ    | 4.33 | MBytes   |
| 13] 8.00-10.00     | sec                                                                                                    | 10.4 GBytes                                                                                                    | 44.8 Gbits/sec   | Θ    | 4.33 | MBytes   |
|                    |                                                                                                    |                                                                                                    |                  |      |      |          |
| ID] Interval       |                                                                                                    | Transfer                                                                                                    | Bitrate          | Retr |      |          |
| 13] 0.00-10.00     | sec                                                                                                    | 50.2 GBytes                                                                                                    | 43.1 Gbits/sec   | Θ    |      | sender   |
| 13] 0.00-10.05     | sec                                                                                                    | 50.2 GBytes                                                                                                    | 42.9 Gbits/sec   |      |      | receiver |
| perf Done.         |                                                                                                    |                                                                                                    |                  |      |      |          |
| oot@admin-pc:~#    |                                                                                                    |                                                                                                    |                  |      |      |          |

## Useful Options (Bytes to Transmit)

- By default, iPerf3 performs the throughput measurement for 10 seconds
- Using the -n option, the client will send packets until all the bytes specified by the user were sent

| X            |            |           | "н        | ost: h1" |          |      |      |        | - 2 ×   |
|--------------|------------|-----------|-----------|----------|----------|------|------|--------|---------|
| root@admin-p | oc:~# iper | f3 -c 10. | 0.0.2 -1  | n 16G    |          |      |      |        |         |
| Connecting   | to host 10 | .0.0.2, p | ort 5201  | 1        |          |      |      |        |         |
| [ 13] local  | 10.0.0.1   | port 5943 | 34 connec | cted to  | 10.0.0.2 | port | 5201 |        |         |
| [ ID] Interv | val        | Trans     | sfer      | Bitrate  | ;        | Retr | Cwnd |        |         |
| [ 13] 0.00   | 9-1.00 s   | ec 4.96   | GBytes    | 42.6 Gb  | its/sec  | Θ    | 800  | KBytes |         |
| [ 13] 1.00   | 9-2.00 s   | ec 5.31   | GBytes    | 45.6 Gb  | its/sec  | Θ    | 881  | KBytes |         |
| [ 13] 2.00   | 9-3.00 s   | ec 5.20   | GBytes    | 44.6 Gb  | its/sec  | Θ    | 1.01 | MBytes |         |
| [ 13] 3.00   | 9-3.11 s   | ec 548    | MBytes    | 40.0 Gb  | its/sec  | Θ    | 1.01 | MBytes |         |
|              |            |           |           |          |          |      |      |        |         |
| [ ID] Interv | val        | Trans     | sfer      | Bitrate  | ;        | Retr |      |        |         |
| [ 13] 0.00   | 9-3.11 s   | ec 16.0   | GBytes    | 44.1 Gb  | its/sec  | 0    |      | se     | ender   |
| [ 13] 0.00   | 9-3.15 s   | ec 16.0   | GBytes    | 43.5 Gb  | its/sec  |      |      | re     | eceiver |
|              |            |           |           |          |          |      |      |        |         |
| iperf Done.  |            |           |           |          |          |      |      |        |         |
| root@admin-p | oc:~#      |           |           |          |          |      |      |        |         |

# Useful Options (Specifying transport-layer protocol)

- In order to change the protocol to UDP, the option *-u* on the client side is used
- Similarly, the option -sctp is used for the SCTP protocol

| X      |                |       |               | "Host: h1"       |                     | - ø ×     |
|--------|----------------|-------|---------------|------------------|---------------------|-----------|
| root@a | admin-pc:~# ip | erf3  | -c 10.0.0.2 - | u                |                     |           |
| Conne  | cting to host  | 10.0. | 0.2, port 520 | 1                |                     |           |
| [ 13]  | local 10.0.0.  | 1 por | t 45368 conne | cted to 10.0.0.2 | port 5201           |           |
| [ ID]  | Interval       |       | Transfer      | Bitrate          | Total Datagrams     |           |
| [ 13]  | 0.00-1.00      | sec   | 129 KBytes    | 1.05 Mbits/sec   | 91                  |           |
| [ 13]  | 1.00-2.00      | sec   | 127 KBytes    | 1.04 Mbits/sec   | 90                  |           |
| [ 13]  | 2.00-3.00      | sec   | 129 KBytes    | 1.05 Mbits/sec   | 91                  |           |
| [ 13]  | 3.00-4.00      | sec   | 127 KBytes    | 1.04 Mbits/sec   | 90                  |           |
| [ 13]  | 4.00-5.00      | sec   | 129 KBytes    | 1.05 Mbits/sec   | 91                  |           |
| [ 13]  | 5.00-6.00      | sec   | 129 KBytes    | 1.05 Mbits/sec   | 91                  |           |
| [ 13]  | 6.00-7.00      | sec   | 127 KBytes    | 1.04 Mbits/sec   | 90                  |           |
| [ 13]  | 7.00-8.00      | sec   | 129 KBytes    | 1.05 Mbits/sec   | 91                  |           |
| [ 13]  | 8.00-9.00      | sec   | 127 KBytes    | 1.04 Mbits/sec   | 90                  |           |
| [ 13]  | 9.00-10.00     | sec   | 129 KBytes    | 1.05 Mbits/sec   | 91                  |           |
|        |                |       |               |                  |                     |           |
| [ ID]  | Interval       |       | Transfer      | Bitrate          | Jitter Lost/Total   | Datagrams |
| [ 13]  | 0.00-10.00     | sec   | 1.25 MBytes   | 1.05 Mbits/sec   | 0.000 ms 0/906 (0%) | sender    |
| [ 13]  | 0.00-10.04     | sec   | 1.25 MBytes   | 1.04 Mbits/sec   | 0.010 ms 0/906 (0%) | receiver  |
|        |                |       |               |                  |                     |           |
| iperf  | Done.          |       |               |                  |                     |           |
| root@a | admin-pc:~#    |       |               |                  |                     |           |

## Useful Options (Port Number)

• If the user wishes to measure throughput on a specific port, the *-p* option is used

| Х .              | "Host: h2"        |
|------------------|-------------------|
| root@admin-pc:~# | iperf3 -s -p 3250 |
| Server listening | on 3250           |
|                  |                   |

Server

| X                                                   | "Host: h1"                                                                                                    |  |
|-----------------------------------------------------|----------------------------------------------------------------------------------------------------|--|
| root@admin-pc:~# iperf3<br>Connecting to host 10.0. | The second second second second second second second second second second second second second second second se |  |
| [ 13] local 10.0.0.1 por                            | t 59676 connected to 10.0.0.2<br>Transfer Bitrate                                                               |  |
|                                                     | 5.23 GBytes 44.9 Gbits/sec                                                                                      |  |

Client

## Useful Options (Export Results to JSON)

- JSON (JavaScript Object Notation) is a lightweight data-interchange format
- iPerf3 allows exporting the test results to a JSON file, which makes it easy for other applications to parse the file and interpret the results

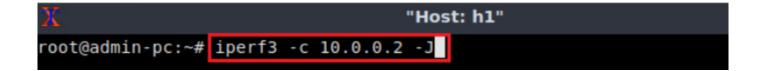

## Useful Options (Handle One Client)

- By default, an iPerf3 server keeps listening to incoming connections
- To allow the server to handle one client and then stop, the -1 option is added to the server

| X                | "Host: h2"   |
|------------------|--------------|
| root@admin-pc:~# | iperf3 -s -1 |
| Server listening | on 5201      |
|                  |              |